# **IBM 5320 System /32**

## **16-Bit Einzelbenutzersystem**

- Produziert von 1975-1984
- 16 32 kB RAM
- 5, 9 oder 13 MB Festplatte
- 8-Zoll Diskettenlaufwerk 77Spur SS 26 Sektoren a 128 Byte
- CRT-Display (mit Spiegeloptik !) 6 Zeilen zu 40 Zeichen
- Serieller Matrix-Drucker
- Software:
	- SCP System Control Program
	- SEU Source entry Utility (Editor)
	- DFU Data File Utility (query and report generator)
	- OCL Operations Control Language (command line interpreter)
- monatliche Miete ab 1000 USD

## **Unser Exponat**

Schenkung von Edwin Miller 3/2021 Modell 5320 A12, Ser No 5305588 24 kB RAM, 9 MB Festplatte, Drucker mit 120cps Baujahr 1976 betriebsbereit

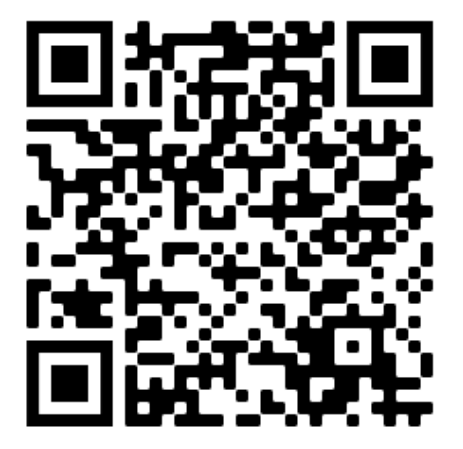

## **Bedienung:**

### **Den Rechner starten:**

- Stromversorgung UNIVAC (Sicherungskasten) einschalten
- Rechner an der Rückwand EINschalten
- wenn PowerCheck an der Konsole auf-
- leuchtet: RESET am CE-Panel drücken • Rechner an der Konsole EINschalten:
- Lüfter und Platte laufen an • Am CE-Panel einstellen:
- Drehschalter "0000"
	- Drehschalter RUN
	- alle Kippschalter unten
- ca 30s nach dem Einschalten: LADEN an der Konsole drücken:
	- am CE-Panel leuchten kurz die 8 linken LEDs und die P-LED auf.
	- nach kurzer Zeit verlöschen nach und nach die P-Led und die linken 8 LED (IMPL-Lauf beendet) und die LEDs flackern (Rechner läuft)
	- wenn dieser Vorgang mittendrin stoppt: IMPL-Fehler !
- IMPL-Anzeige erscheint auf dem Bildschirm (Helligkeit am CE-Panel einstellen)
- Tastatur-LED leuchtet: bereit für Eingabe !

#### **Ausschalten:**

- START darf nicht leuchten
- STOP an der Konsole drücken
- An der Konsole AUSschalten
- An der Rückwand AUSschalten
- Sicherung (im Kasten) ausschalten

#### **Steuerung der Ausgabe:**

- LOG CRT lenkt Systemausgaben auf das CRT
- SYSLIST CRT lenkt Programmausgaben auf das CRT
- Scrollen mit BILD^ und BILDv
- PRINTER statt CRT lenkt auf den Drucker